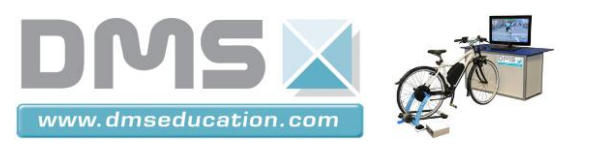

**VAE INTERACTIF**

# **VELO A ASSISTANCE ELECTRIQUE**

**TP-STI2D T-M5-A**

# **CORRIGES**

Etude de la transmission des informations sur le bus CAN du vélo interactif

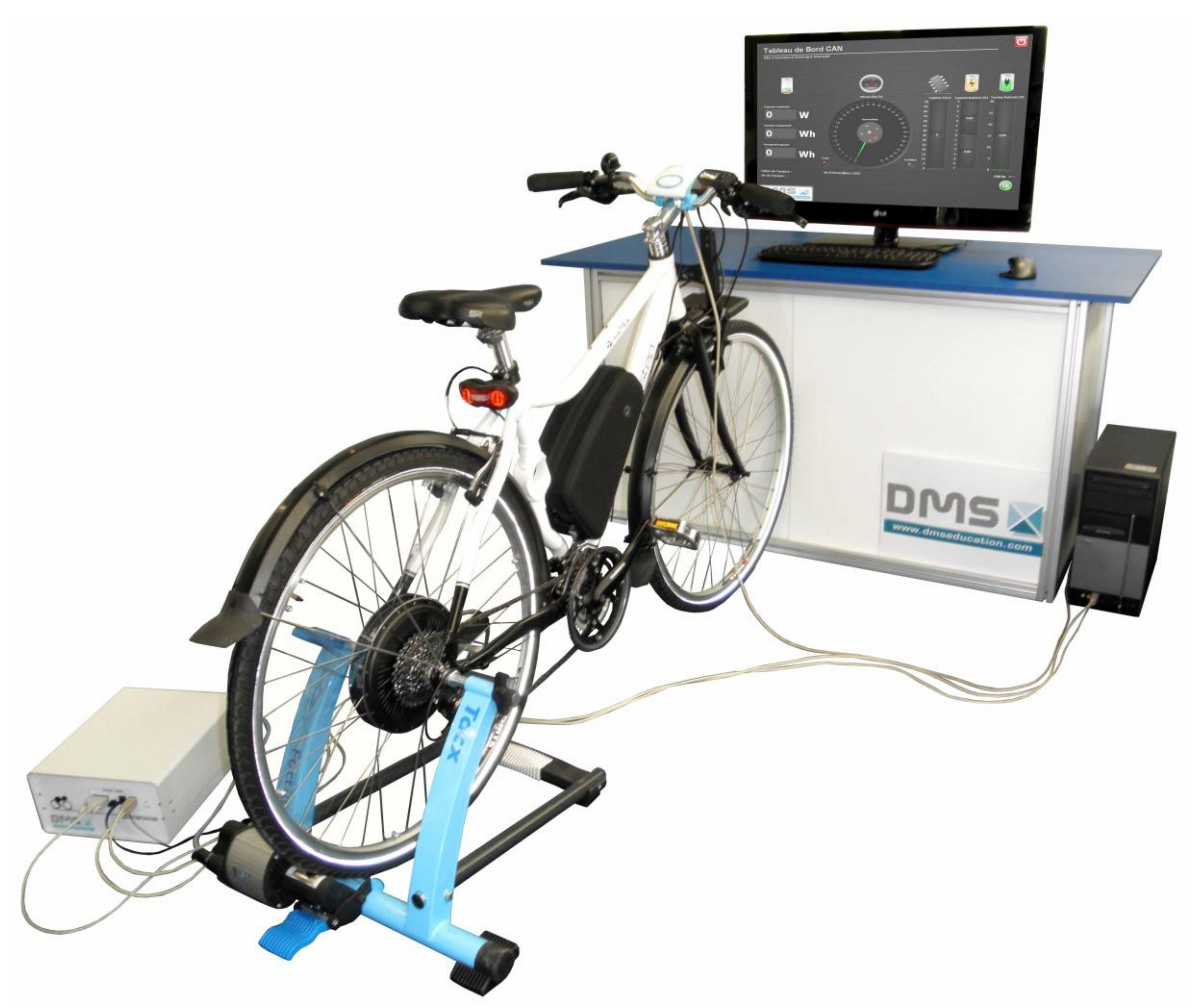

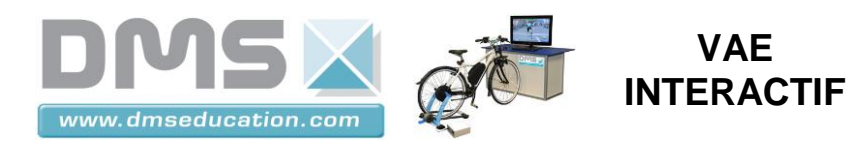

# **PROBLEMATIQUE**

### **1 Mise en situation :**

La transmission des données entre les différents constituants du vélo à assistance électrique s'effectue à l'aide d'un bus de type CAN (Cf. diagramme de bloc interne ci-dessous).

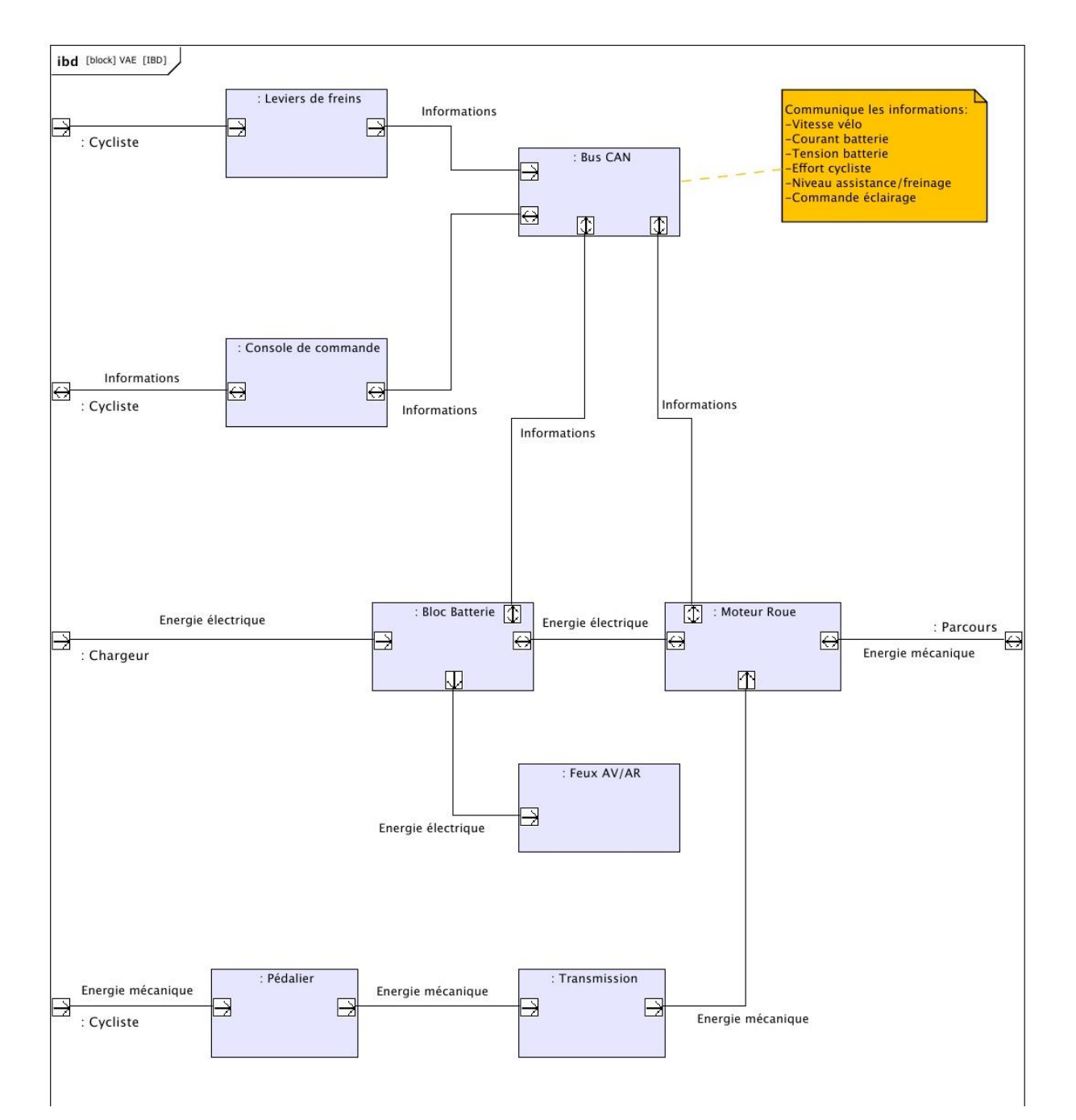

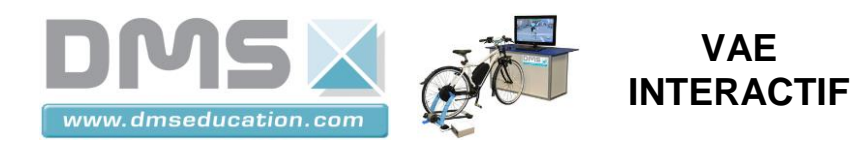

#### *1.1 Identification des constituants communiquant sur le bus CAN.*

A l'aide du diagramme de bloc interne page précédente, lister les constituants communiquant sur le bus CAN.

- Console de commande
- Leviers de frein
- Bloc Batterie
- Bloc Variateur-moteur-roue
- -

#### *1.2 Identification des informations circulant sur le bus CAN.*

A l'aide du diagramme de bloc interne page précédente, énumérer les informations circulant sur le bus CAN.

- Vitesse vélo
- Courant batterie
- Tension batterie
- Commande éclairage
- Effort cycliste
- Niveau assistance/freinage

# **2 Analyse des trames transmises sur le bus CAN.**

Le V.A.E interactif est fourni avec une interface connectée sur le bus CAN, elle permet de relever les données transmises sur celui-ci. Cette interface permet aussi d'analyser comment est organisé la transmission des données sur le bus CAN.

#### *2.1 Ouvrir le Tableau de bord du V.A.E interactif.*

- Mettre en marche le VAE.
- Ouvrir l'interface du V.A.E interactif puis cliquer sur le seule de la l'icône pour ouvrir l'espion de données du Bus CAN.

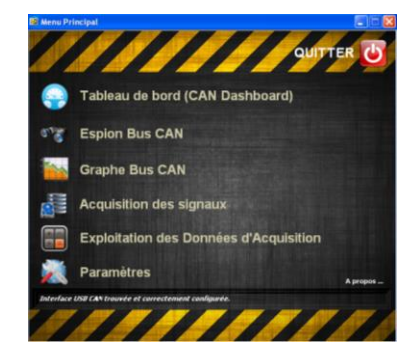

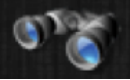

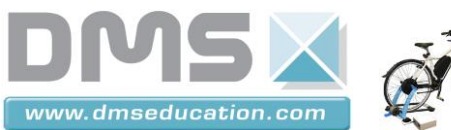

# **VAE INTERACTIF**

#### *2.2 Relevé des trames émises sur le bus.*

Lancer le relevé des trames en cliquant sur l'icône

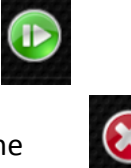

- Stopper le relevé au bout de 20s en cliquant sur l'icône
- Les différentes trames ont un identifiant noté « ID » sur l'espion CAN, combien de trames différentes sont transmises sur le bus CAN (préciser l'identifiant de chaque trame) ?

#### 4 trames différentes identifiées A2, DA, EA, F2

 A l'aide du menu « choisissez un filtre rapide », sélectionner chaque information et préciser dans le tableau ci-dessous quel est l'identifiant de trame utilisé.

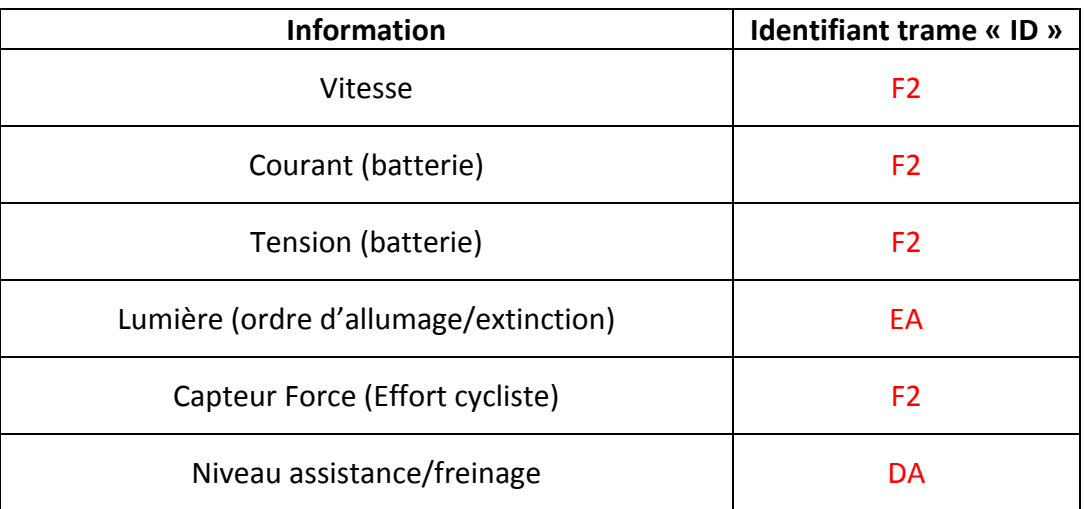

Que remarque t'on de particulier pour la trame identifiée F2 ?

La trame identifiée F2 transmet plusieurs informations (Vitesse, Courant, Tension et Capteur Force)

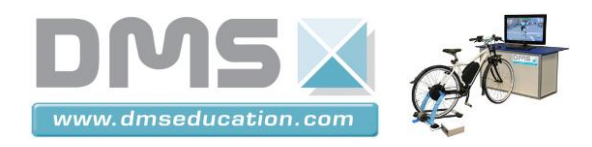

 A l'aide du menu « choisissez un filtre rapide », sélectionner chaque information et compléter le tableau ci-dessous.

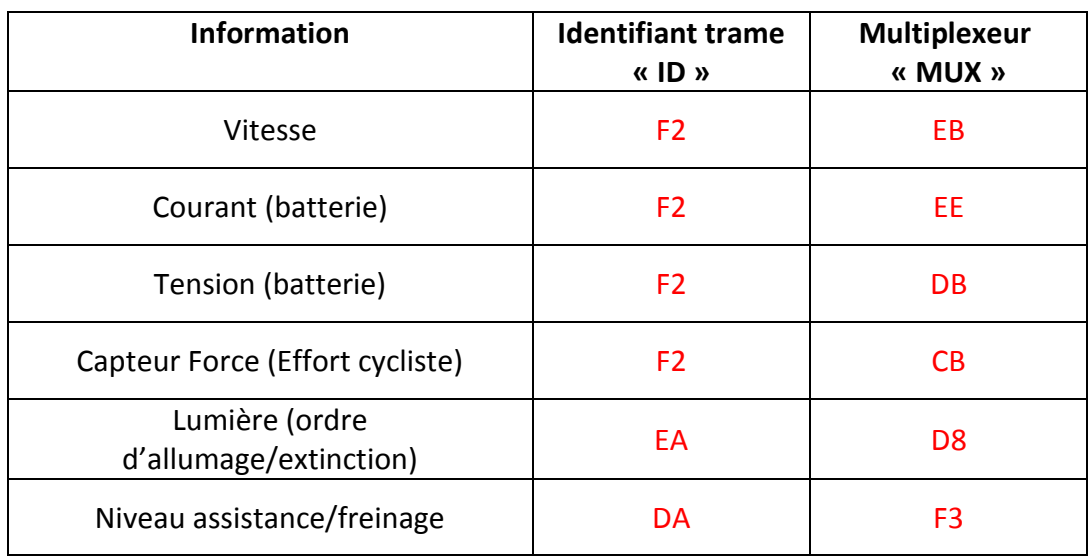

■ Pour les trames identifiées « F2 », comment peut on déterminer quelle information a été transmise ?

Les trames véhiculant les informations vitesse, courant, tension batterie et capteur force ont le même identifiant (F2), C'est la valeur du « MUX » dans la trame qui va permettre de différentier les informations transmises par le trame.

#### **On donne la définition du multiplexage :**

*« Le multiplexage est une technique qui consiste à faire passer plusieurs informations à travers un seul support de transmission» (source Wikipédia).*

Les informations transitant sur le bus CAN du vélo sont elles multiplexées ? Si oui expliquer.

Oui, la trame identifiée « F2 » permet de véhiculer plusieurs informations différentes donc ces informations sont multiplexées

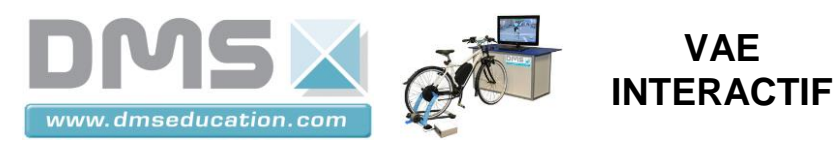

# **3 Analyse de l'information « Lumière ».**

*3.1 A l'aide du dossier technique du VAE, expliquer comment se fait l'allumage et l'extinction des lumières du vélo.*

Appuyer 3s sur le bouton Mode pour éteindre/allumer (Page 17 du dossier technique)

#### *3.2 Analyse des trames sur le bus CAN.*

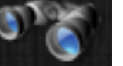

A l'aide de l'espion CAN (icône de l'interface du VAE Interactif) :

 Appliquer un filtre prédéfini afin d'analyser le contenu de la trame véhiculant l'ordre de fonctionnement de la lumière du VAE.

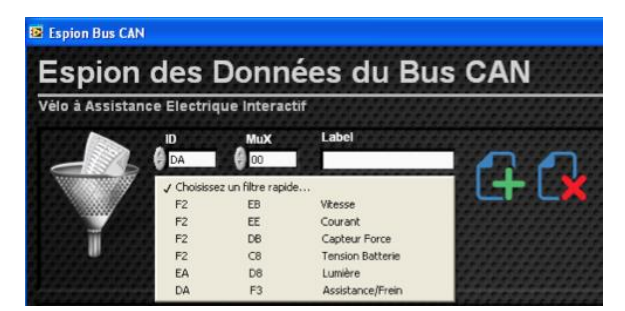

Choisir le filtre rapide « Lumière »

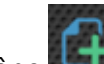

- $\triangleright$  Cliquer sur l'icône **de la partie de la partie de la partie de la partie de la partie de la partie de la partie de la partie de la partie de la partie de la partie de la partie de la partie de la partie de la parti** filtre à la liste.
- Cocher la case « Activer le filtrage »
- Lancer l'espion en cliquant sur l'icône

Seule la trame véhiculant l'ordre de fonctionnement de la lumière du VAE est alors affichée dans la fenêtre de l'espion CAN.

 Combien d'octets sont transmis dans la trame ? Préciser si la valeur est transmise en hexadécimal ou en décimal.

#### 4 octets codés en hexadécimal

Compléter le tableau ci-dessous correspondant à la trame transmise lors de l'allumage des feux.

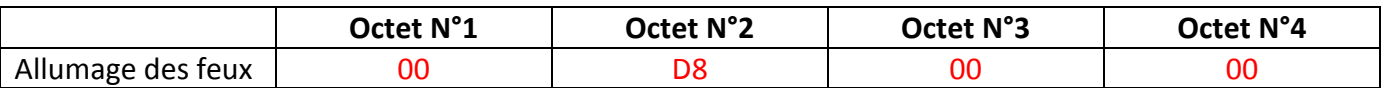

 Quel est le numéro d'octet qui a permis la transmission de l'ordre de commande ? Préciser sa valeur en hexadécimal et en décimal. Octet N°4 valeur 00

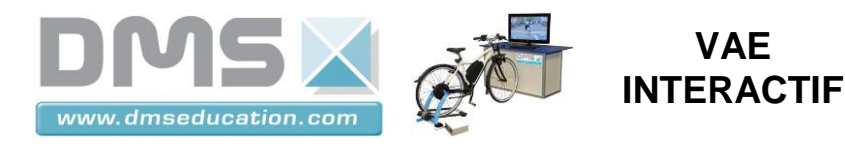

Compléter le tableau ci-dessous correspondant à la trame transmise lors de l'extinction des feux.

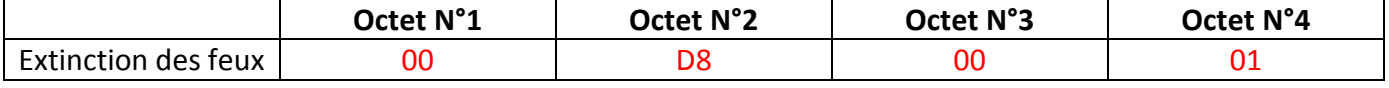

- Quel est numéro d'octet qui a permis la transmission de l'ordre de commande ? Préciser sa valeur en hexadécimal et en décimal.
- Octet N°4 valeur 01

### *3.3 Bilan : Expliquer de façon synthétique comment est transmis l'ordre de commande des feux du vélo sur le bus CAN.*

Lors de la demande d'allumage ou d'extinction des feux à partir de la console, la console émet une trame identifié « EA » sur le bus CAN avec comme données dans la trame 4 octets (00 D8 00 01). La valeur du second octet permettant d'identifier que la trame véhicule l'information « Lumière » et la valeur du quatrième octet définissant l'ordre de marche (1 : marche, 0 arrêt)

# **4 Analyse de l'information « Vitesse ».**

A l'aide de l'espion CAN, réaliser les manipulations nécessaires afin de déterminer comment est transmise l'information vitesse sur le bus CAN du vélo.

La trame véhiculant l'information vitesse a pour identifiant « F2 » et pour MUX « EB ».

Les données sont transmises sur 4 octets :

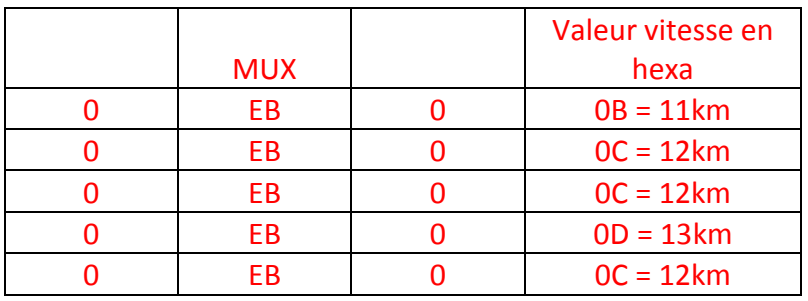

Les valeurs réelles peuvent être vérifiées par lecture directe sur la console. On notera que la valeur entière est transmise dans la trame.

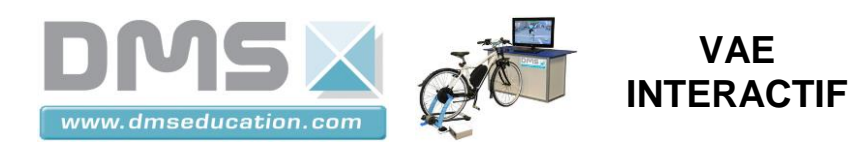

# **5 Formalisation des connaissances découvertes dans le TP.**

Expliquer comment est réalisé le multiplexage des informations transmises sur le bus CAN du vélo.

Le multiplexage permet de communiquer plusieurs informations grâce à une seule trame sur le bus CAN du VAE.

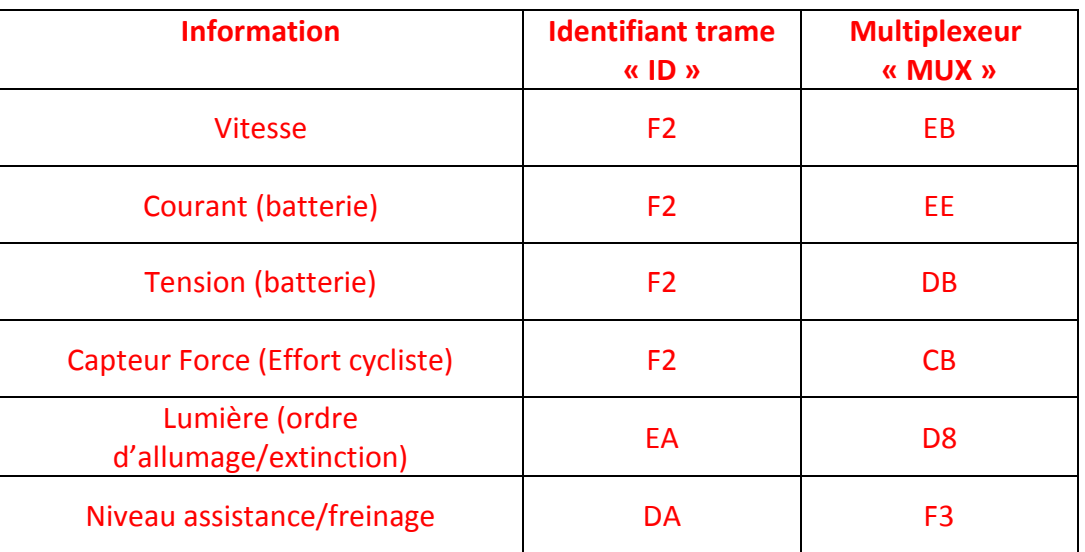

Les données sont transmises sur 4 octets dans les trames CAN :

- $\blacksquare$  Octet 1 : 00
- Octet 2 : valeur du MUX permettant d'identifier l'information transmise
- $\blacksquare$  Octet 3 : 00
- Octet 4 : valeur de l'information codée en hexadécimal